## **МІНІСТЕРСТВО ОСВІТИ І НАУКИ УКРАЇНИ «ПРИКАРПАТСЬКИЙ НАЦІОНАЛЬНИЙ УНІВЕРСИТЕТ ІМЕНІ ВАСИЛЯ СТЕФАНИКА»**

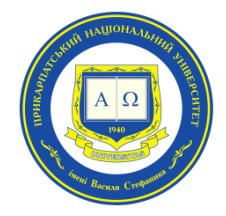

## **Інститут післядипломної освіти та довузівської підготовки**

Кафедра управління та бізнес-адміністрування

# **СИЛАБУС НАВЧАЛЬНОЇ ДИСЦИПЛІНИ**

# **PROJECT MANAGER В УПРАВЛІНСЬКІЙ ДІЯЛЬНОСТІ**

Освітня програма «Управління навчальним закладом»

Спеціальність 073 «Менеджмент»

Галузь знань 07 «Управління та адміністрування»

Затверджено на засіданні кафедри управління та бізнес-адміністрування Протокол № 1 від «27» серпня 2021 р.

м. Івано-Франківськ – 2021

# **ЗМІСТ**

- 1. Загальна інформація
- 2. Опис дисципліни
- 3. Структура курсу
- 4. Система оцінювання курсу
- 5. Оцінювання відповідно до графіку навчального процесу
- 6. Ресурсне забезпечення
- 7. Контактна інформація
- 8. Політика навчальної дисципліни

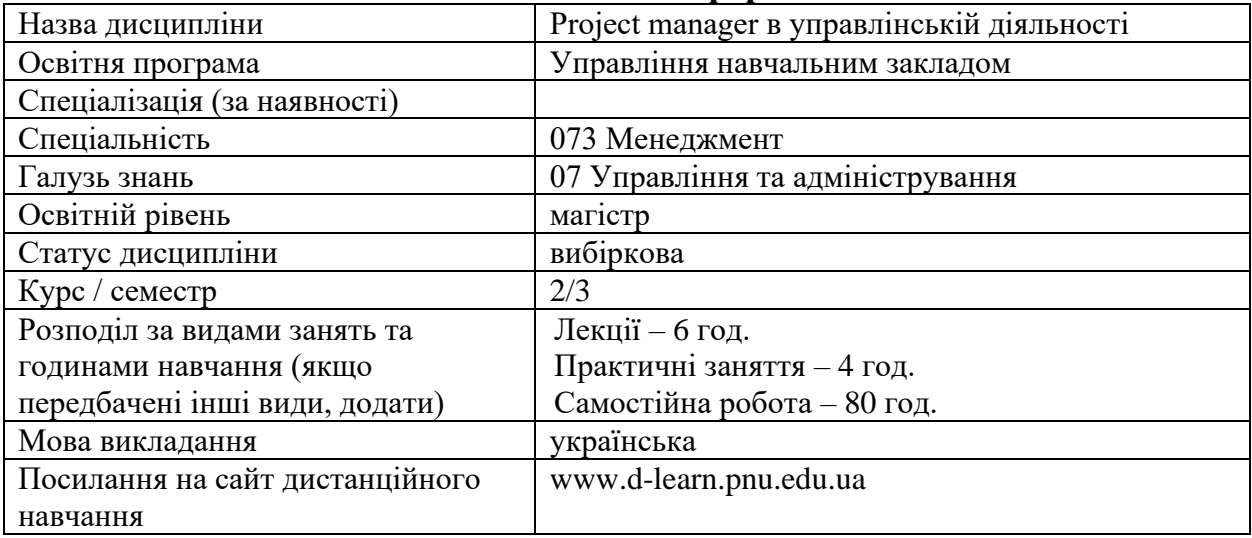

### **1. Загальна інформація**

### **2. Опис дисципліни**

Мета та цілі дисципліни Метою викладання навчальної дисципліни «Project manager в управлінській діяльності» є придбання студентами теоретичних та практичних знань, навичок, методів та засобів у галузі застосування інформаційних технологій щодо вирішення практичних задач управління проектами.

Основними цілями вивчення дисципліни «Project manager в управлінській діяльності» є: формування у студентів знань та вмінь щодо ефективного управління проектами інструменти Googlе, ефективної презентації сервіс Prezi.com; розуміння задач, які вирішує керівник проекту при розробці календарно-сітьової моделі проекту з урахуванням короткострокового, середньострокового та довгострокового горизонту планування; знань основних характеристик, функціональних можливостей та особливостей практичного використання програмного засобу MSProject; знань подібностей та розбіжностей у функціональних характеристиках сучасних професійних програмних продуктів з управління проектами; знань основних характеристик, функціональних можливостей та особливостей практичного використання програмного засобу Бітріх24; використання програмних засобів для планування, моніторингу та аналізу виконання проекту.

#### Компетентності

ЗК1. Здатність проведення досліджень на відповідному рівні.

ЗК3. Навички використання інформаційних та комунікаційних технологій для вирішення управлінських завдань.

ЗК4. Здатність мотивувати людей та рухатися до спільної мети.

ЗК6. Здатність генерувати нові ідеї (креативність).

ФК2. Здатність встановлювати цінності, бачення, місію, цілі та критерії, за якими підприємство визначає подальші напрями розвитку, розробляти і реалізовувати відповідні стратегії та плани.

ФК 5. Здатність створювати та організовувати ефективні комунікації в процесі управління.

ФК8. Здатність використовувати психологічні технології роботи з персоналом.

ФК 9. Здатність аналізувати й структурувати проблеми організації, приймати ефективні управлінські рішення та забезпечувати їх реалізацію.

Програмні результати навчання

ПРН 3. Проектувати ефективні системи управління організаціями;

ПРН 8. Застосовувати спеціалізоване програмне забезпечення та інформаційні системи для вирішення задач управління організацією;

ПРН 13. Вміти планувати і здійснювати інформаційне, методичне, матеріальне, фінансове та кадрове забезпечення організації (підрозділу) ;

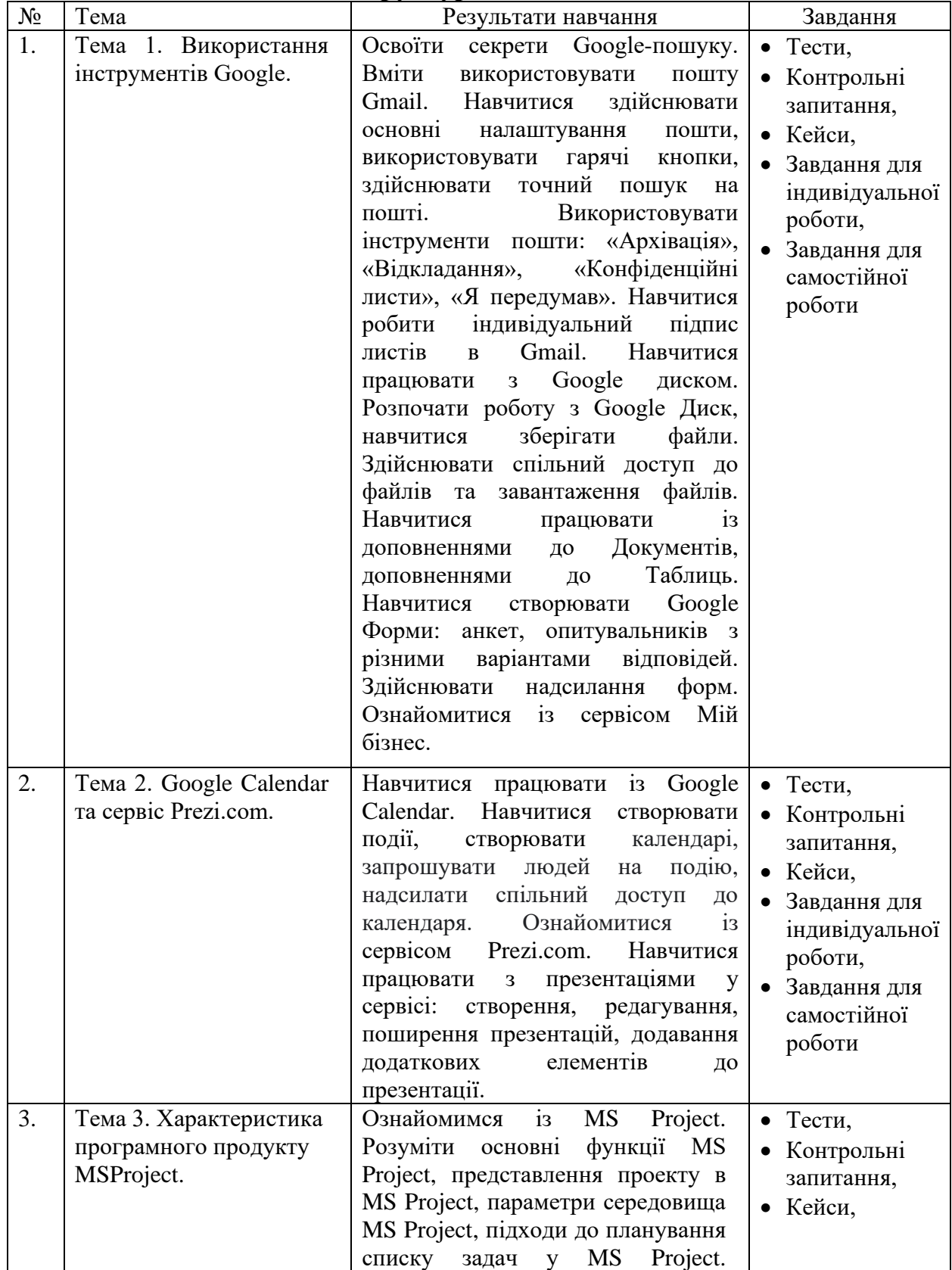

**3. Структура дисципліни**

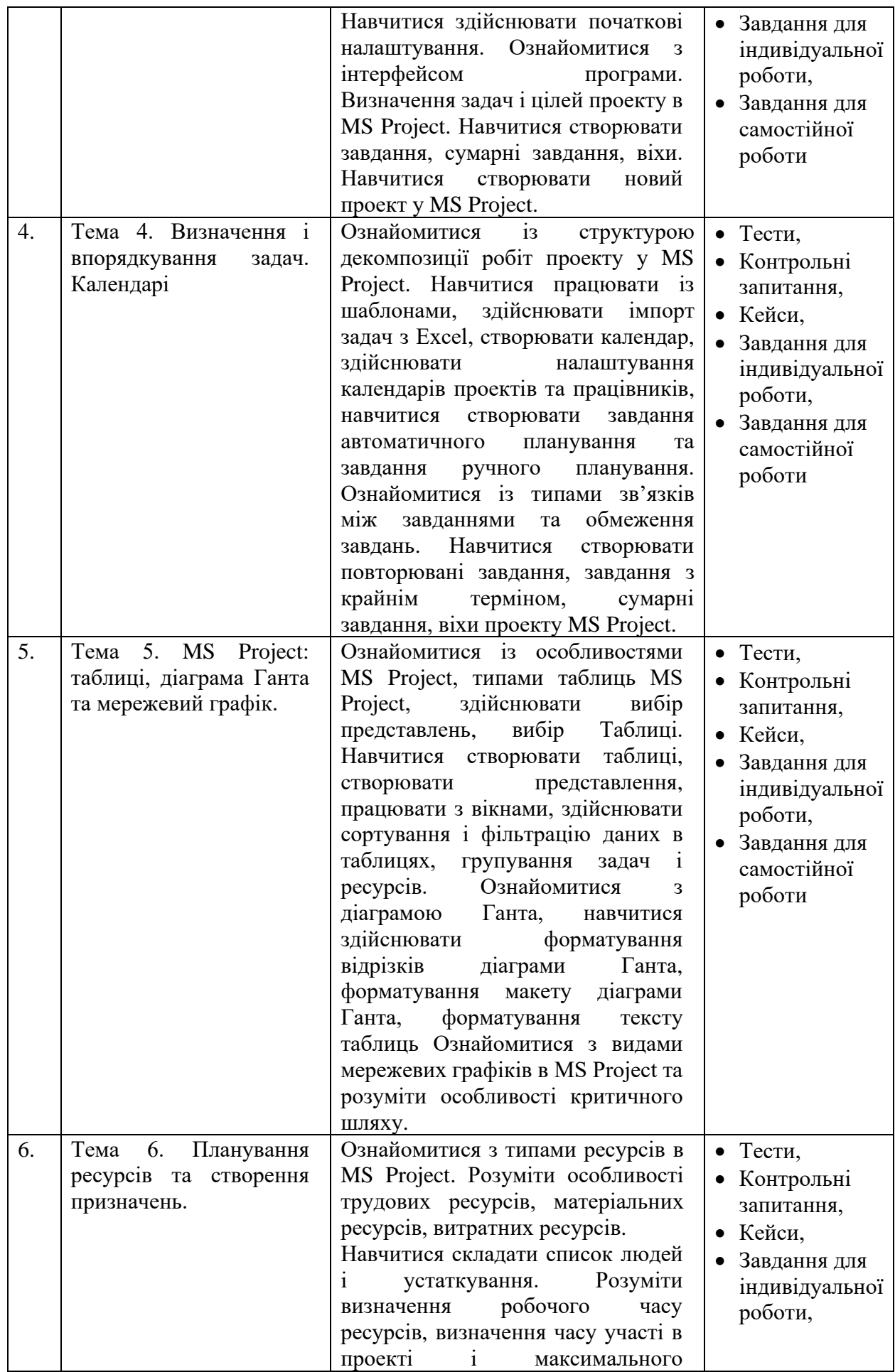

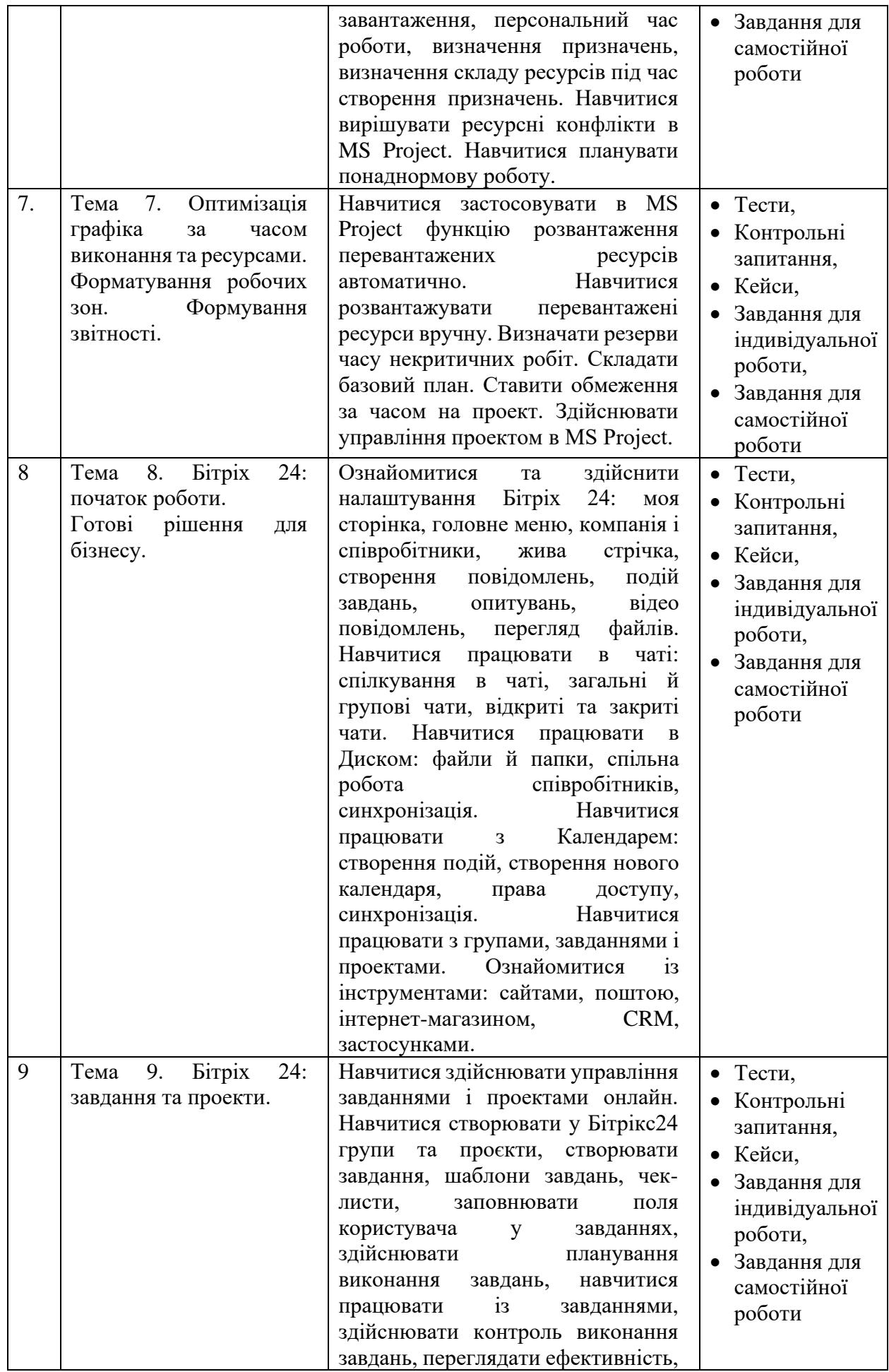

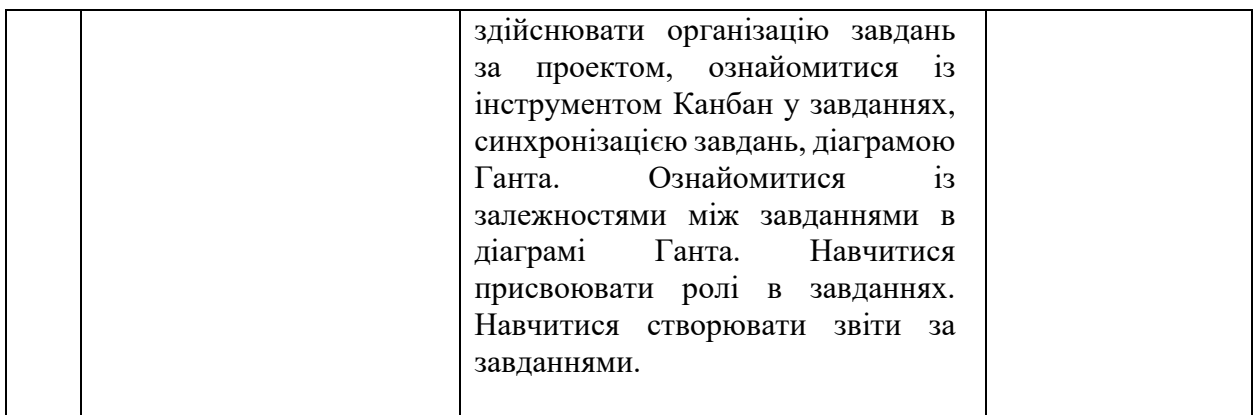

#### **4. Система оцінювання курсу**

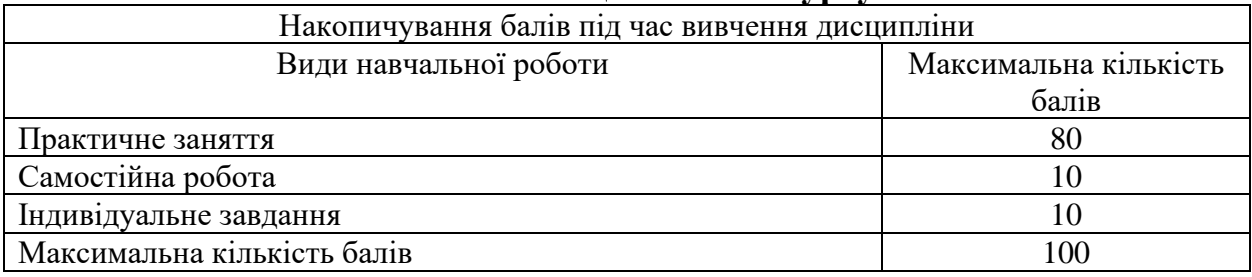

#### **5. Оцінювання відповідно до графіку навчального процесу**

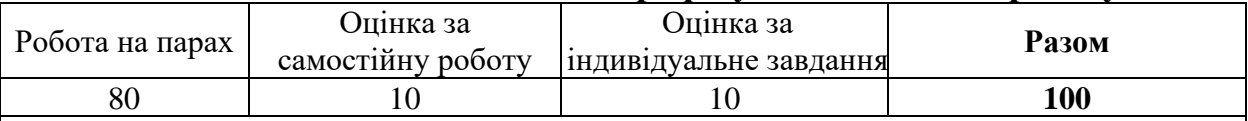

- Оцінювання відповідей студентів на практичних заняттях відбувається за 100 бальною шкалою.
- По завершенні теоретичного навчання середнє арифметичне усіх отриманих оцінок у 100-бальній шкалі множиться на ваговий коефіцієнт 0,8, відповідно – максимальний бал за усі отриманні заняття у підсумку може скласти 80 балів.
- Підсумкова оцінка за вивчення дисципліни складається із математичної суми балів за роботу на парах (максимально – 80 балів), отриманих балів за самостійну роботу (оцінка виставляється у 100-бальній шкалі і множиться на ваговий коефіцієнт 0,1, відповідно максимальний бал за самостійну роботу може скласти 10 балів), оцінки за індивідуальне завдання (оцінка виставляється у 100-бальній шкалі і множиться на ваговий коефіцієнт 0,1, відповідно максимальний бал може скласти 10 балів), що в сумі максимально може скласти 100 балів.
- При виставленні балів за модульний контроль оцінюються: рівень теоретичних знань та практичні навички з тем, включених до змістових модулів, самостійне опрацювання тем, опрацювання завдань, підготовка презентацій доповідей, кейсів, підготовка індивідуальних завдань тощо.
- Якщо студент не складав змістовий модуль з поважних причин, які підтверджені документально, то він має право на його складання з дозволу зав. кафедри (за заявою).

Критерії оцінювання за 100-бальною шкалою:

• *90-100 балів* – Студент вільно володіє навчальним матеріалом; висловлює свої думки; творчо виконує індивідуальні та колективні завдання; самостійно знаходить додаткову інформацію та використовує її для реалізації поставлених перед ним завдань; вільно використовує нові інформаційні технології для поповнення власних знань; комунікативні уміння та навички сформовані на високому рівні; може аргументовано обрати раціональний спосіб виконання завдання і оцінити результати власної практичної діяльності; виконує завдання, не передбачені навчальною програмою; вільно використовує знання для розв'язання поставлених перед ним завдань.

- *70-89 балів* Студент вільно володіє навчальним матеріалом, застосовує знання на практиці; узагальнює і систематизує навчальну інформацію, але допускає незначні граматичні помилки у порівняннях, формулюванні висновків, застосуванні теоретичних знань на практиці; за зразком самостійно виконує практичні завдання,передбачені програмою; має стійкі навички виконання завдань.
- *50-69 балів* Студент володіє навчальним матеріалом поверхово, фрагментарно; на рівні запам'ятовування відтворює певну частину навчального матеріалу з елементами логічних зв'язків; знайомий з основними поняттями навчального матеріалу; комунікативні уміння та навички сформовані частково; під час відповіді допускаються суттєві граматичні помилки; має елементарні нестійкі навички виконання завдань; планує та виконує частину завдань за допомогою виклалача.
- *Менше 50 балів*  У студента не сформовані комунікативні уміння та навички; студент допускає велику кількість граматичних помилок, що ускладнює розуміння; студент не володіє навчальним матеріалом; виконує лише елементарні завдання, потребує постійної допомоги викладача.

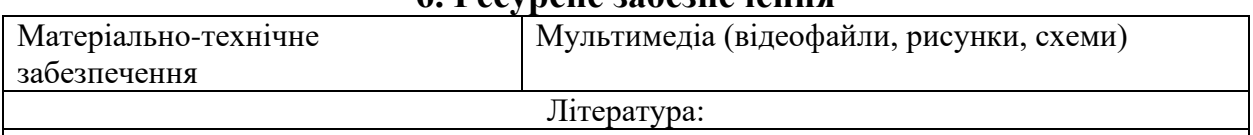

### **6. Ресурсне забезпечення**

- 1. 1. Бітріх 24. URL: [https://www.bitrix24.ua/.](https://www.bitrix24.ua/)
- 2. Керівництво до Зводу знань з управління проектами (Керівництво PMBOK), вид. 4 / Пер. з англ. Project Management Institute, USA. США, 2008.
- 3. Когон К., Блейкмор С., Вуд Дж. Керування проектами для «неофіційних» проектменеджерів. Харків : Вид-во «Ранок» : Фабула, 2018. 240 с.
- 4. Морозов В. В. Інформаційні системи і технології в управлінні проектами. Ч.1 Планування проектів у MS Project: навчальний посібник. К. : Університет економіки та права «КРОК», 2014. 167 с.
- 5. Морозов В. В. Компоненти управління проектами. Блок «Складові управління проектами». Модуль «Управління змістом» : навчальний посібник для самостійної роботи студентів магістратури по спеціальності 8.000003 «Управління проектами». К.:Університет економіки та права «КРОК», 2015. 62 с.
- 6. Морозов В.В. Формування, управління та розвиток команди проекту. Київ: Таксон, 2016. 461с.
- 7. Практикум по дисциплине «Информационные технологии в бизнесе». Данченко Е.Б. Университет экономики и права «КРОК», К., 2013. 14 с.
- 8. Управління проектами та програмами : підручник / С.Д. Бушуєв, Н.С. Бушуєва, А.Я. Казарєзов, К.В. Кошкін. Миколаїв: в-во Торубариос, 2016. 352 с.
- 9. Ярошенко Ф.А., Бушуев С.Д., Танака Х Управление инновационными проектами и программами на основе системы знаний Р2М: Монография. К. : 2015. 263 с.
- 10. A Guide to the Project Management Body of Knowledge (PMBOK Guide), 2004 Ed. Network Square, PA: Project Management Institute.
- 11. Google Digital Workshop. URL: https://learndigital.withgoogle.com/digitalworkshopua.
- 12. Prezi: Virtual presentation software. URL: https://prezi.com/.

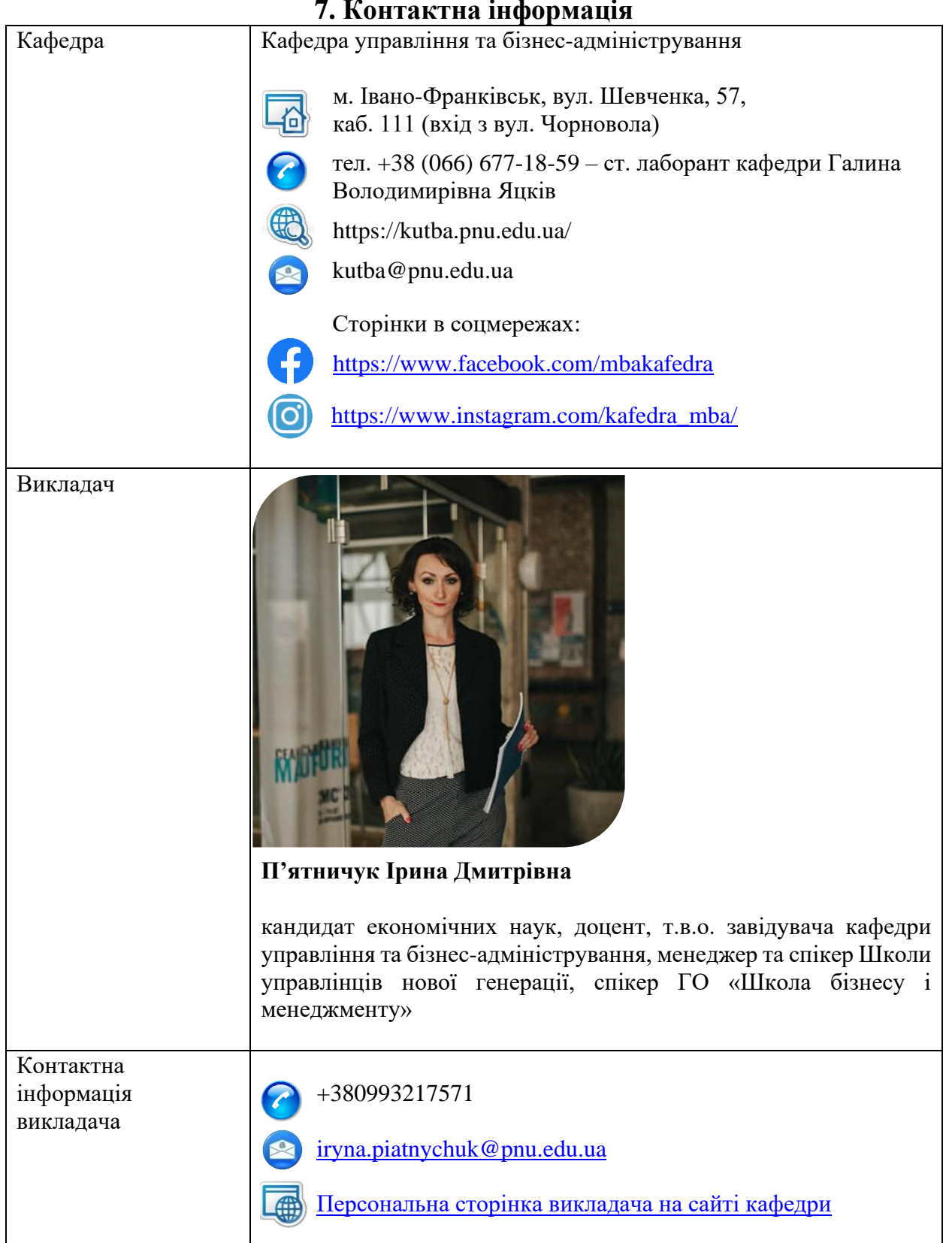

#### **7. Контактна інформація**

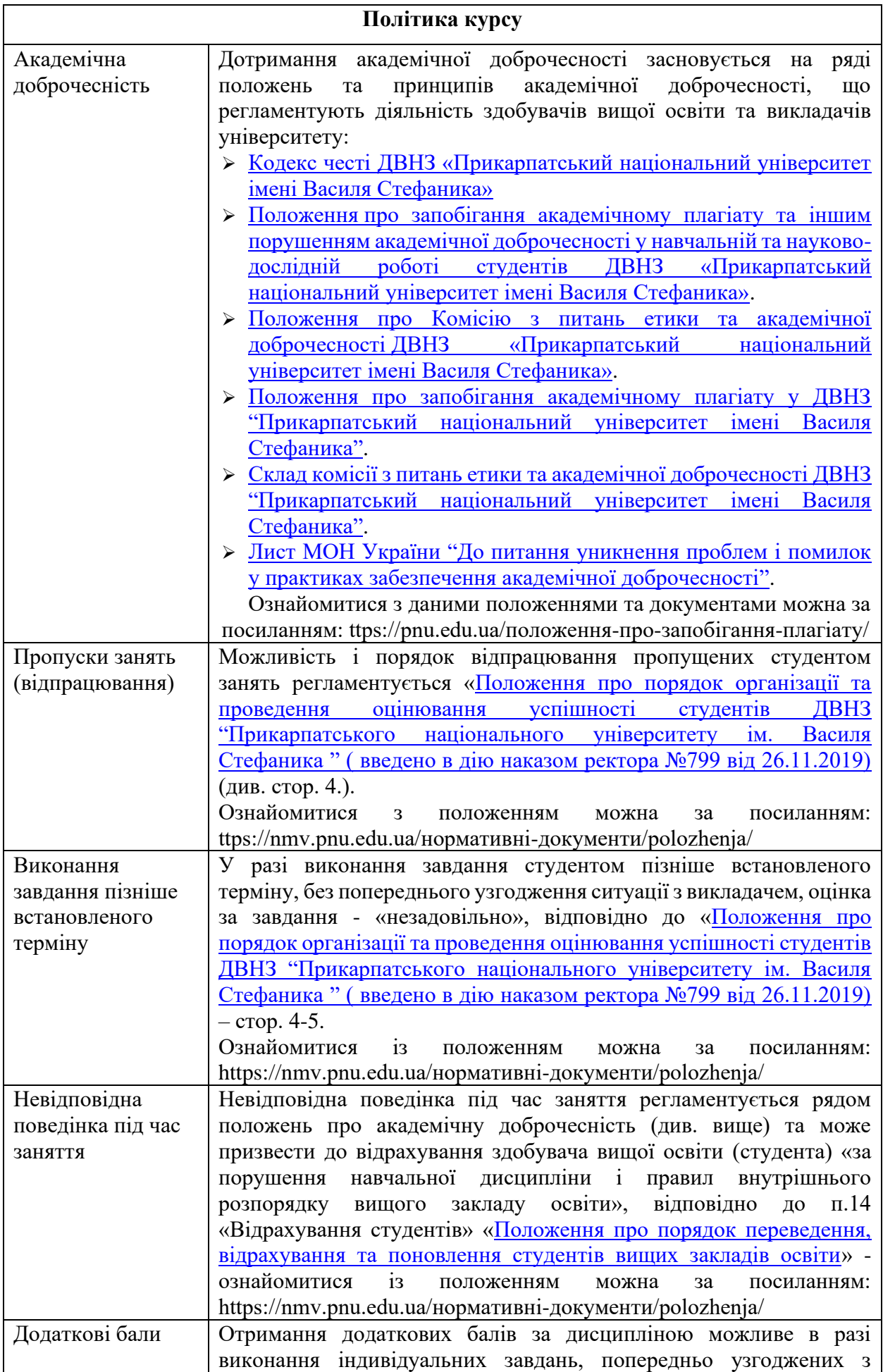

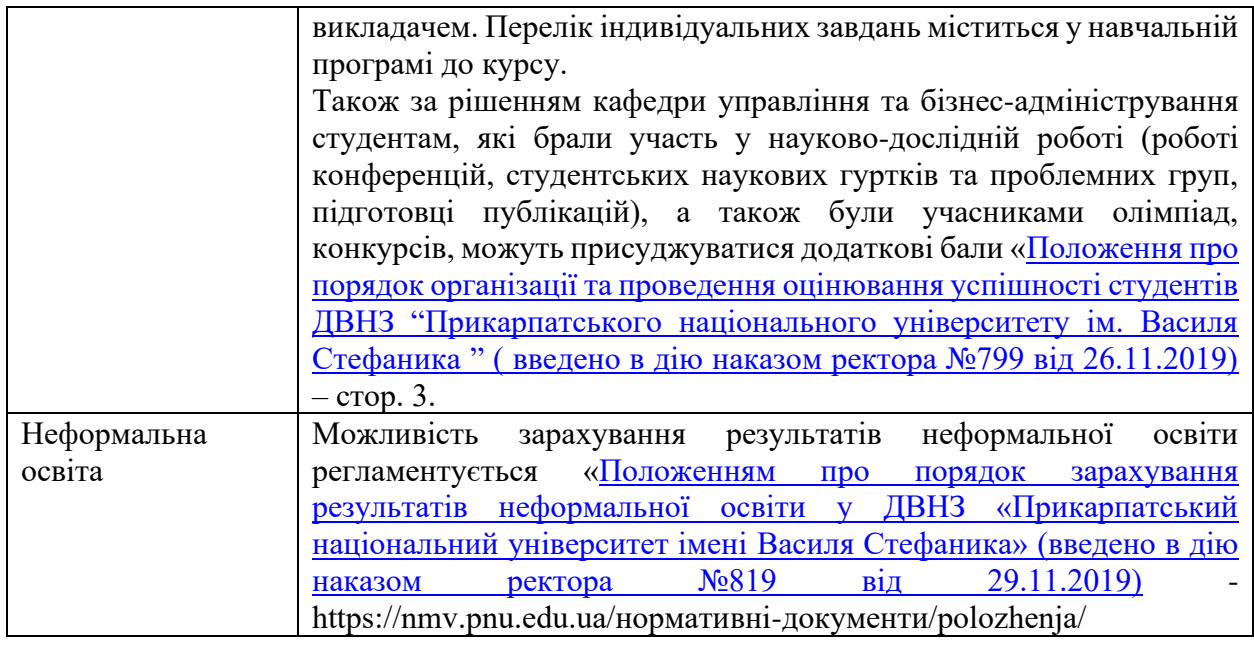

**Викладач П'ятничук І.Д.**